# **apostas jogos de futebol online**

- 1. apostas jogos de futebol online
- 2. apostas jogos de futebol online :baixar o aplicativo bet365
- 3. apostas jogos de futebol online :casa de aposta por pix

#### **apostas jogos de futebol online**

#### Resumo:

**apostas jogos de futebol online : Sua sorte está prestes a mudar! Faça um depósito agora em mka.arq.br e receba um bônus exclusivo!**  contente:

Aps uma anlise criteriosa, selecionamos as melhores plataformas com depsito mnimo de R\$ 5 em apostas jogos de futebol online 2024: F12 Bet: casa de aposta fcil de usar e com timas promoes no cassino. Blaze: timo site de apostas com jogos de cassino exclusivos. Esportes da Sorte: depsitos acessveis e odds elevadas.

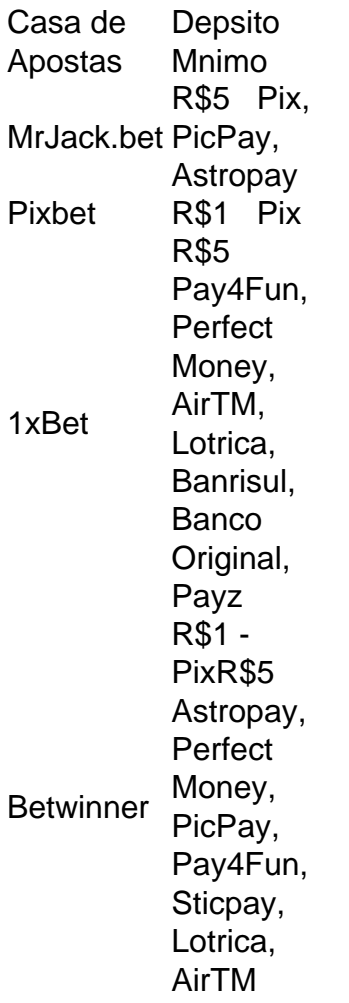

Como apostar em apostas jogos de futebol online futebol virtual bet365?

Acesse o site da bet365 e faa login em apostas jogos de futebol online apostas jogos de futebol online conta. ...

Na seo de Esportes Virtuais, confira a lista de eventos de futebol virtual.

Ento, selecione o mercados de apostas do seu interesse. ... Informe o valor e comece a torcer! Futebol virtual bet365: passo a passo para apostar | Goal Brasil \n goal : apostas : futebol-virtual-bet365 Os melhores apps de apostas esto disponveis para os apostadores brasileiros e eles facilitam o uso das plataformas de apostas esportivas bet365. Betano. Betfair. 1xBet. Rivalo. F12 bet. Betmotion. KTO. Melhores apps de apostas: testamos 10 aplicativos de qualidade \n metropoles : apostas : apps : melhores-apps-de-apostas Mais itens... O futebol virtual aceita apostas pr-jogo e ao vivo, assim como ocorre com os esportes tradicionais. Portanto, nas melhores casas de apostas, voc tem a opo de conferir os eventos disponveis em apostas jogos de futebol online tempo real. E, devido natureza dessa modalidade, o normal que os jogos tenham transmisso em apostas jogos de futebol online vdeo de alta qualidade. 13 de ago. de 2024 Saiba como apostar no Futebol Virtual sem mistrios - Metrpoles Como apostar em apostas jogos de futebol online futebol no Brasil? 1 Entrar na seo de apostas esportivas e clicar em apostas jogos de futebol online futebol; 2 Logo, voc ver uma lista de campeonatos e partidas disponveis para apostas; 3 Em seguida, basta escolher a partida que voc deseja apostar e analisar as opes de mercados (tipos de apostas) e cotaes (odds) disponveis; Apostas futebol: guia passo a passo sobre como apostar | Goal Brasil \n goal : apostas : apostas-futebol Mais itens...

#### **apostas jogos de futebol online :baixar o aplicativo bet365**

Melhores apps de apostas: análise, dicas e bônus

Melhoresaplicativos de apostas- Bônus de boas vindas e mais detalhes.

Bet365 app.

Betfair app.

1xbet app.

#### **apostas jogos de futebol online**

No Brasil, o download de arquivos APK para instalação de aplicativos pode ser uma tarefa frequente para os usuários de smartphones. No entanto, essa prática não está sempre livre de riscos.

Para garantir a segurança ao fazer download de APKs, é essencial verificar o arquivo antes de instalá-lo em apostas jogos de futebol online seu dispositivo.

## **Ferramentas para Verificar a Segurança de APKs**

- 1. VirusTotal: Esta ferramenta online permite carregar APKs para verificar a presença de vírus ou outros problemas.
- 2. NViso ApkScan: Semelhante ao VirusTotal, o NVisos ApkSLcan verifica o arquivo em apostas jogos de futebol online busca de malware e outras ameaças à segurança.
- 3. Hash Droid: Verifique o hash do APK para confirmar a integridade do arquivo antes de instalá-lo em apostas jogos de futebol online seu dispositivo.

## **Instalando APKs de Origens Desconhecidas**

No Android, navegue até 'Apps' > 'Configurações' 'Segurança' e ative 'Origens Desconhecidas'. Depois, toque em apostas jogos de futebol online 'OK' para confirmar a configuração. Isso permitirá a instalação de aplicativos de terceiros e APKs autônomos.

## **conclusão**

Ao fazer download e instalar APKs de origens desconhecidas, é essencial seguir as práticas recomendadas para garantir a segurança do seu dispositivo. Verifique sempre os AP Ks antes de instalá-los e instale apenas aqueles que tiverem sido verificados e considerados seguros.

## **apostas jogos de futebol online :casa de aposta por pix**

## **Xi Jinping regresa a Beijing después de visitas de Estado a Francia, Serbia y Hungría**

Fuente:

Xinhua

11.05.2024 10h15

El presidente chino, Xi Jinping, regresó a Beijing en la mañana del sábado después de concluir visitas de Estado a Francia, Serbia y Hungría.

Regresó en el mismo vuelo la comitiva de Xi, incluyendo a su esposa, Peng Liyuan; Cai Qi, miembro del Comité Permanente del Buró Político del Comité Central del Partido Comunista de China (PCCh) y director del Gabinete General del Comité Central del PCCh; y Wang Yi, miembro del Buró Político del Comité Central del PCCh y ministro de Relaciones Exteriores.

## **0 comentarios**

Author: mka.arq.br Subject: apostas jogos de futebol online Keywords: apostas jogos de futebol online Update: 2024/6/28 14:11:48